## ACTA DE EVALUACIÓN DE ENTREVISTA PERSONAL DEL CONCURSO CAS Nº 001-2024-MDCH/C NECESIDAD TRANSITORIA PLAZO DETERMINADO

En las instalaciones de la Municipalidad Distrital de Challhuahuacho a horas Nueve y Veinte de la mañana del dia 29 de Abril del 2024, la Comisión Evaluadora se reunieron., con la finalidad de cumplir con el cronograma establecido en las bases del Proceso CAS., para llevar adelante la entrevista de los postulantes que pasaron a la presente etapa:

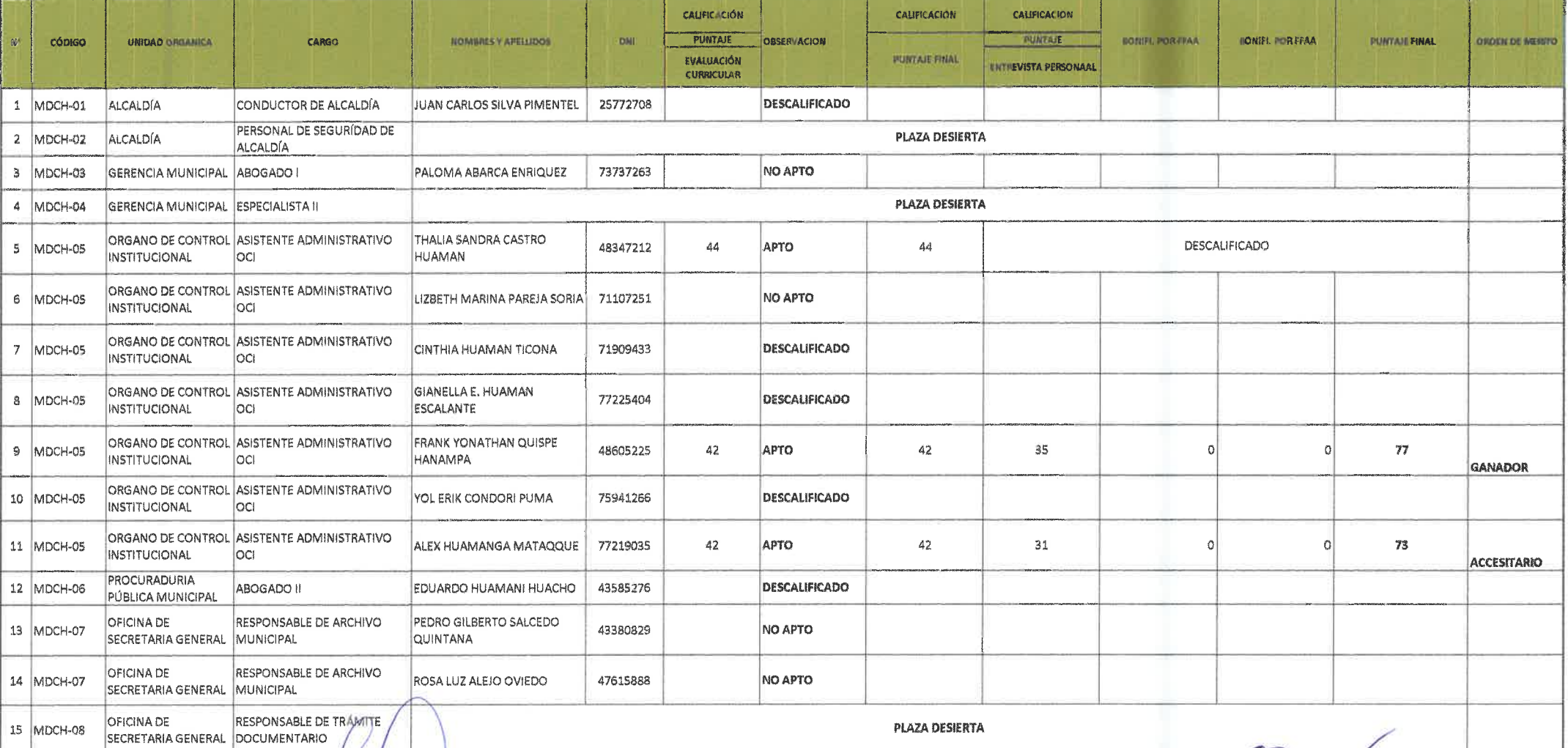

MUNICIPALIDAD DISTRITAL DE CHALLHUAHUACHO Abg. Mirian Aliqioneth Quispe Huamani I.C.A.C. 7255

 $\sim$ 

MONCPARDAD DISTRITAL DE CHALIFICARIACHO<br>COTABAMBAS y APIRIMAC onia. Garate Rose CPC. Albe LA OFICINA GENERA **JE ADMINISTRACIÓN** 

**SECPAL EMPTHERIATION DE CHALLIBUARIACHE POLITICIAN DE LE DER UN MENDOZA** 

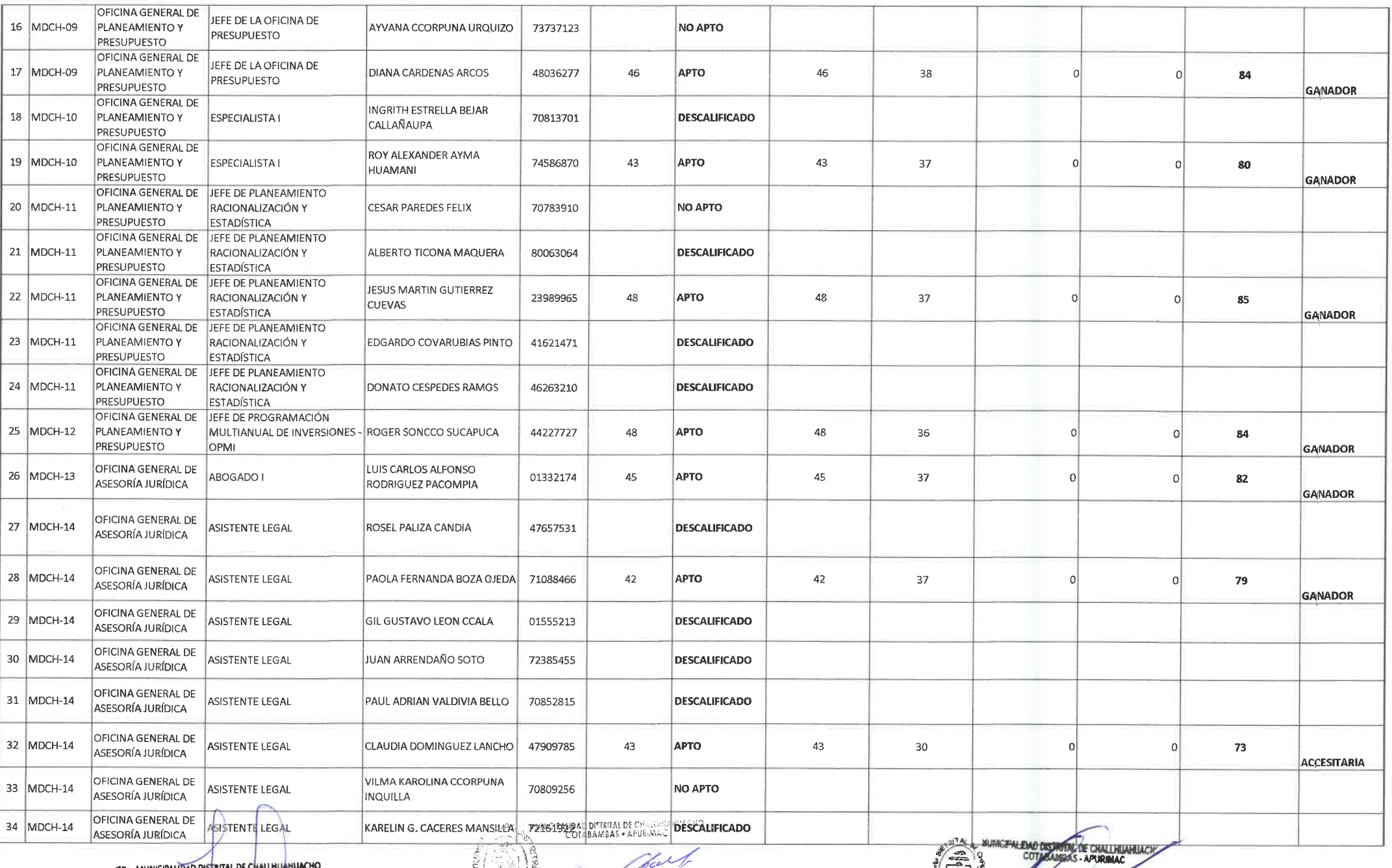

MUNICIPALIZE COMPANIALE AND RESERVED ON THE MUNICIPALITY OF THE MAIL PAURAD DISTRITAL DE CHALLHUM

 $\sim$  10

 $\sim 10^7$ 

EN UN SCRIPTION CONTINUES

Abor Company of the Company of the Contract of the Contract of the Contract of the Contract of the Contract of the Contract of the Contract of the Contract of the Contract of the Contract of The Contract of The Contract of

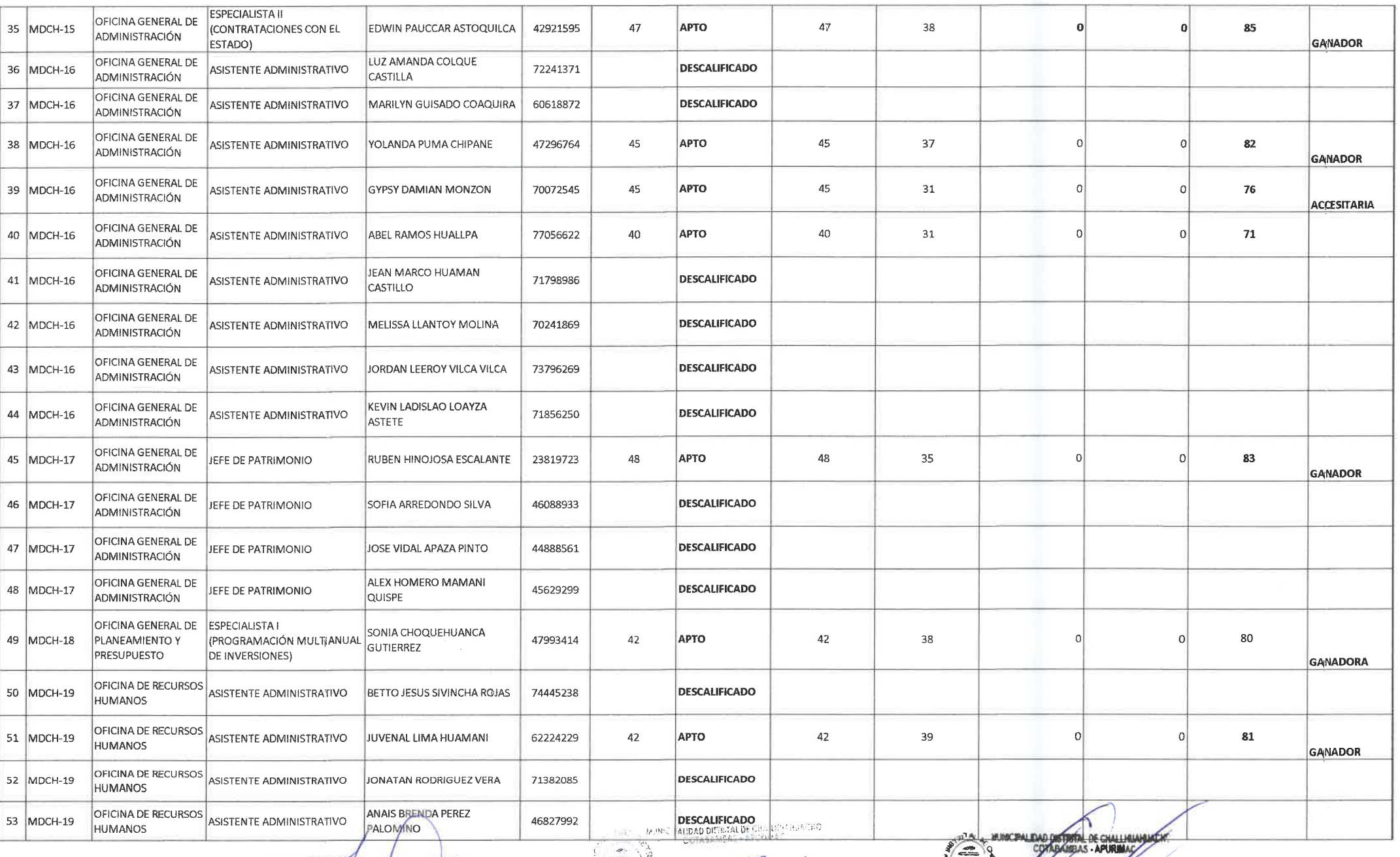

MUNICIPALIDAD DISTRITAL DE CHALLHUM MACH

 $\frac{2\pi}{\pi} \frac{1}{\pi} \frac{1}{\pi} \frac{1}{\pi} \frac{1}{\pi} \frac{1}{\pi} \frac{1}{\pi} \frac{1}{\pi}$ 

**EVALUATION CONTRACTOR SCHOOL** 

**COMPANY AND READY AUTORITY** 

MUNICIPALIDAD DISTRITAL DE CHALIMANT

 $\mathbf{A}$ 

COTABANAER PROCESSE

**EN ANGELINARIAN** 

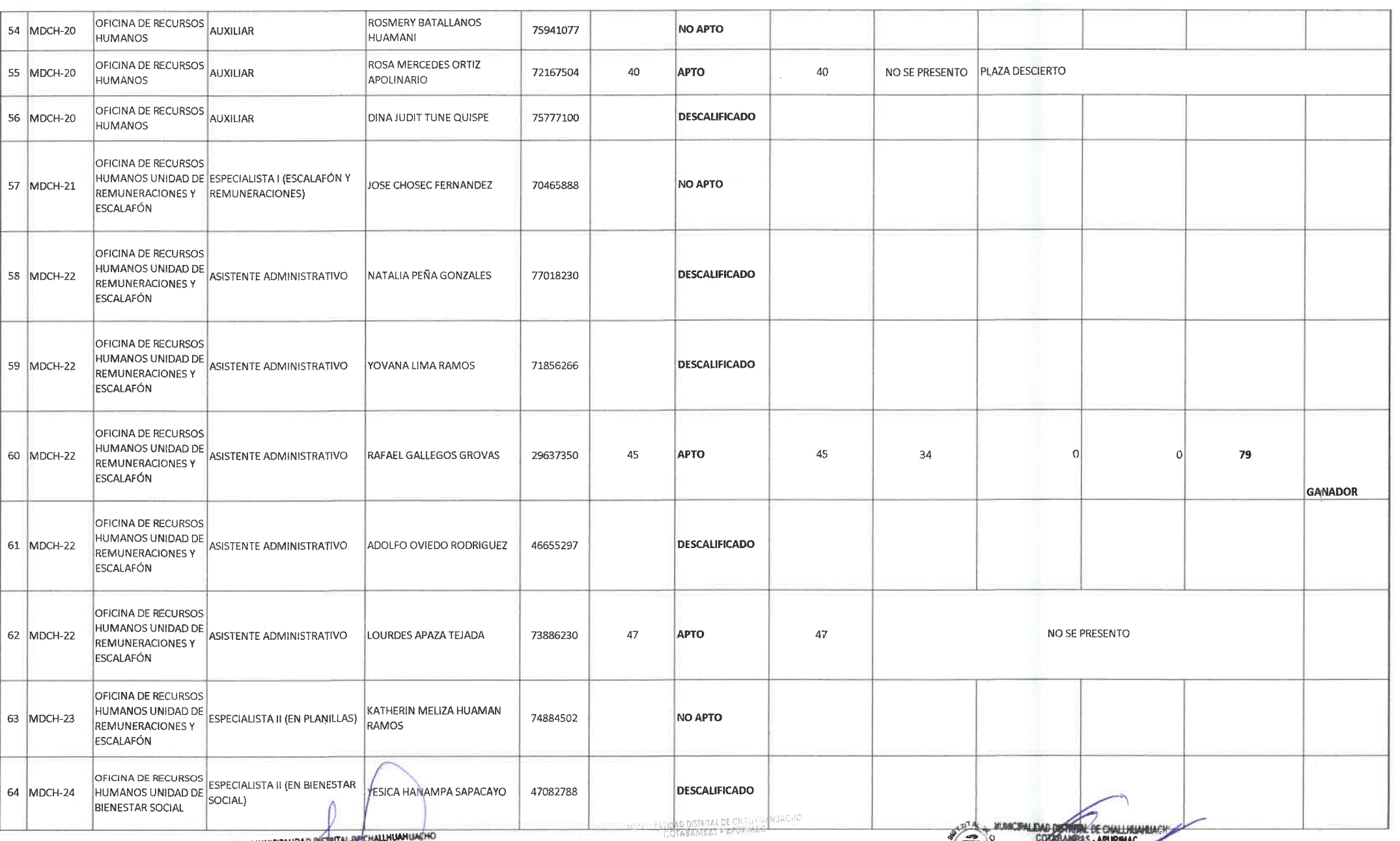

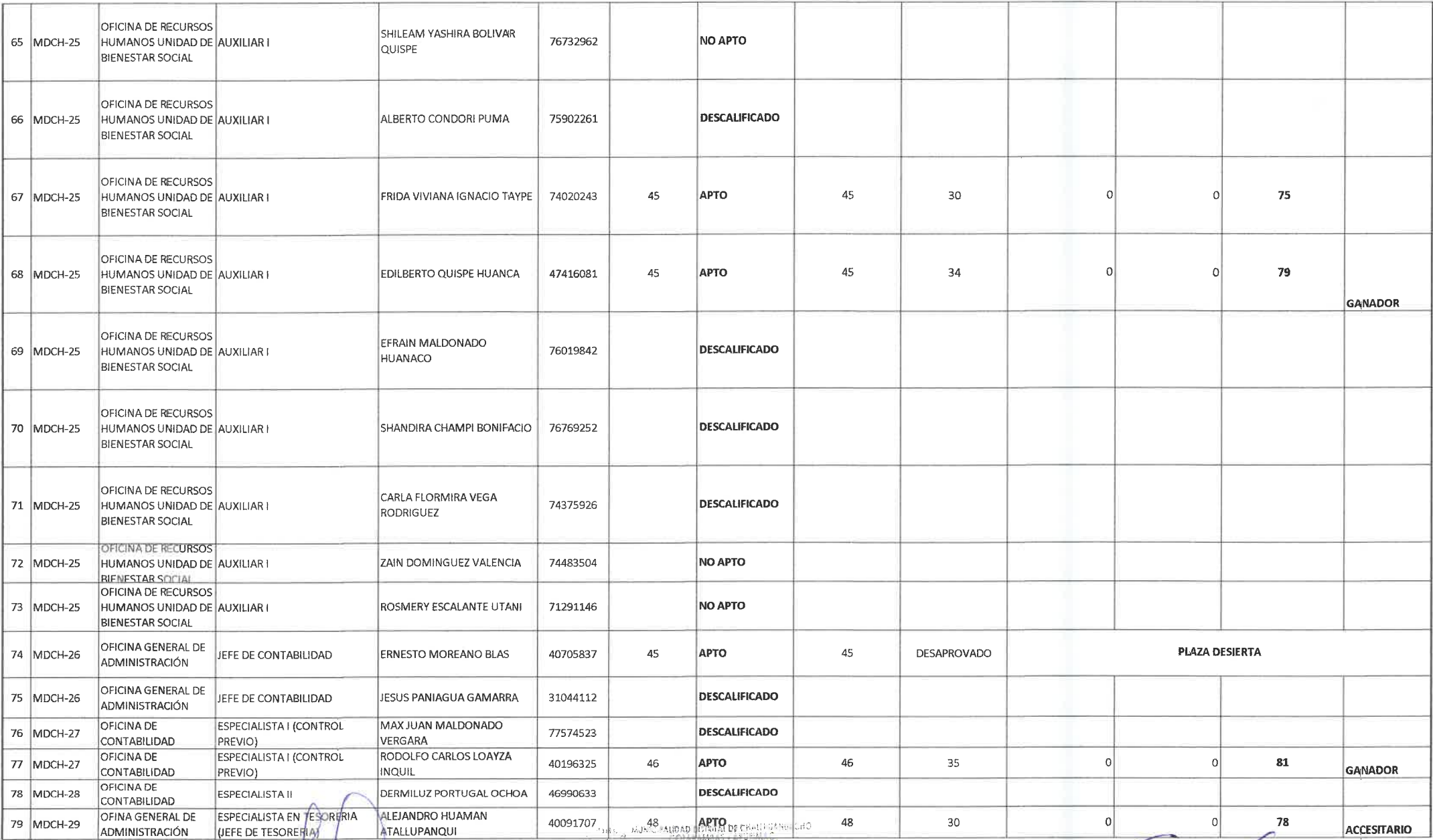

u.

MUNICIPALDAD DISTRIAL DE CHALLHUAN UNCHO

 $\sim$ 

CPC Albert Albert C. Garce Rosas

**CONTRACTADO COMMUNICADOR**<br>CONTRACTOR DE COMMUNICADORES

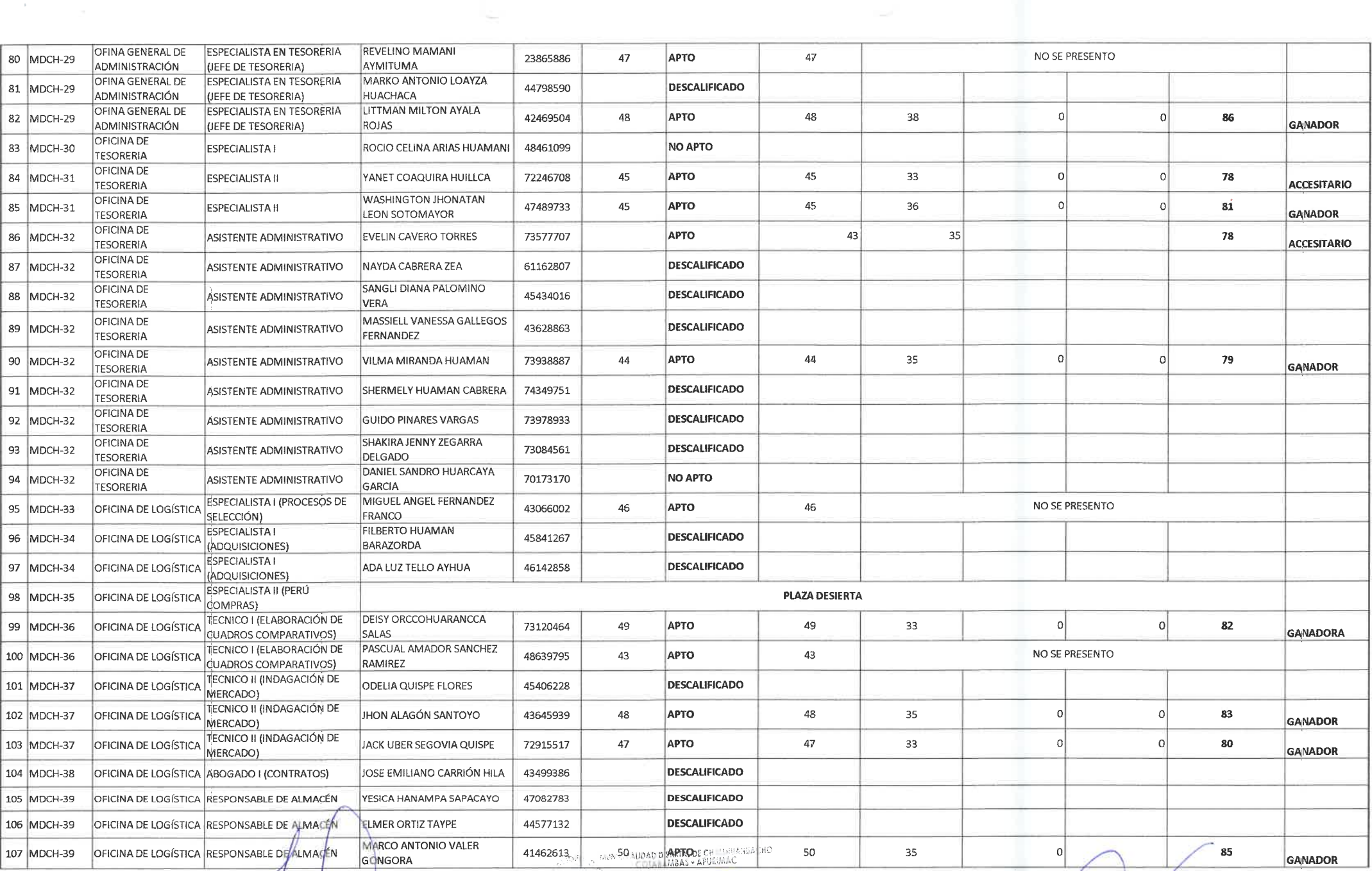

MUNICIPALIDAD DISTANT DE CHALIMAN UNCHO

 $\sim 10$ 

 $\label{eq:2.1} \mathbb{R}^{\frac{1}{m}}\left(\mathbb{R}^n\right)^{\frac{1}{m}}$ 

JE hel Allerto P. Garate Rostis 4. . . . .

**COMPARIDAD DISTRIBUTE DE CHALLHUARDACHÓ**  $\widehat{\widehat{\mathcal{G}}}$ Abor. ROKALD CALDERON MENDOZA

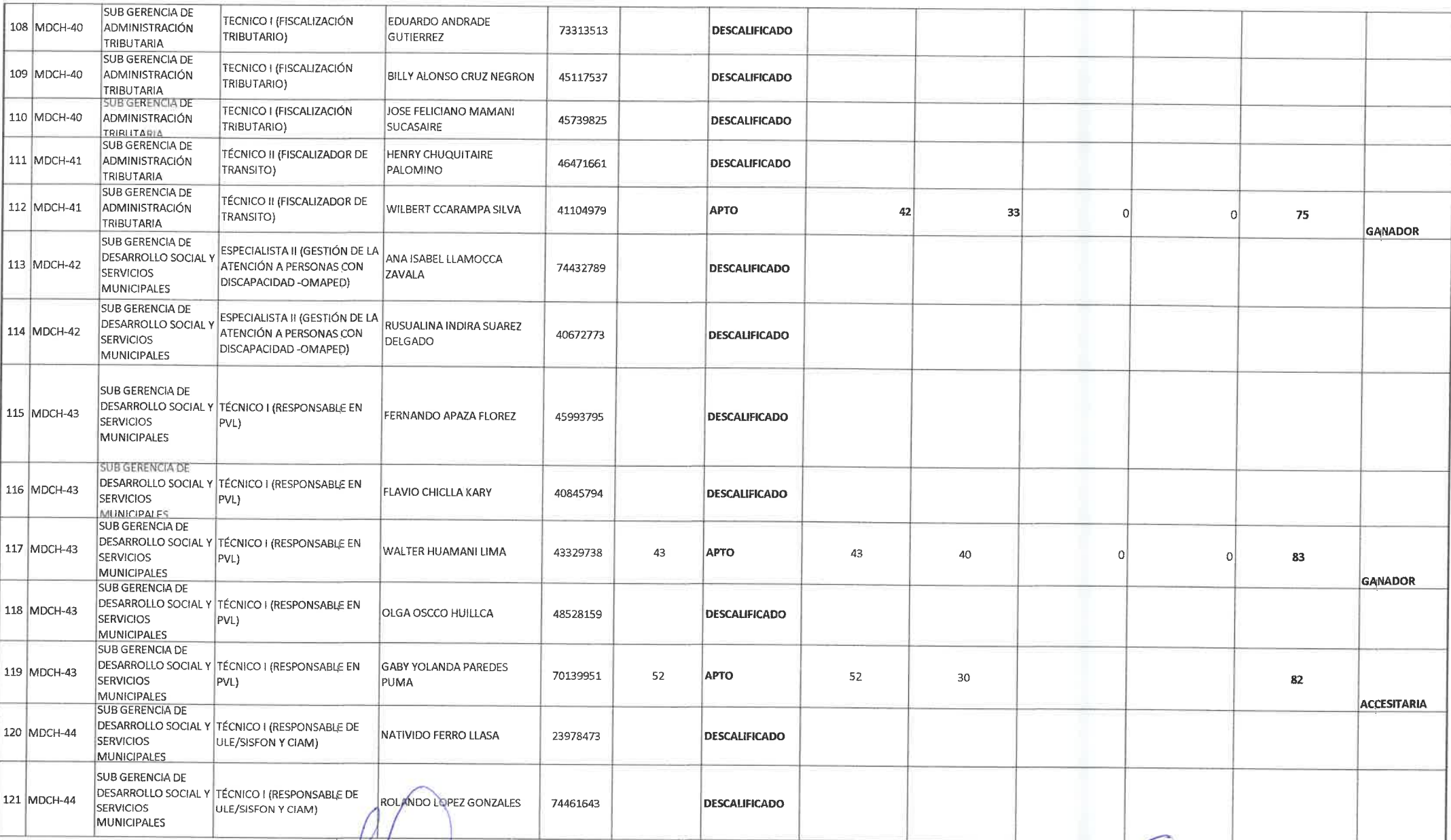

MUNICIPALDAD DISTRITY DE CHALLHUMILACHO The Mirian Alictoneth Quispe Huamani M

 $\sim$ 

 $\epsilon$  ,  $\epsilon$  ,  $\epsilon$  , and  $\epsilon$ 

 $\sim 10^{-10}$ 

, *MUNICIPALIDAD DISTRITAL DE CHALLEUR EDA* CONTRADADORES DE CHALLEUR DE CHALLEUR DE CHALLEUR DE CHALLEUR DE CH<br>PILL **COTABAMBAS - APURIMAC CPC Albert C.** Garcie Roses fun

55

**MARCIPALIDAD DETRITOL DE CHALLHUMBUACHO**  $d\mathcal{D}$  $\tilde{\mathcal{C}}$ About A COLLEGE AVERE CARDOZA

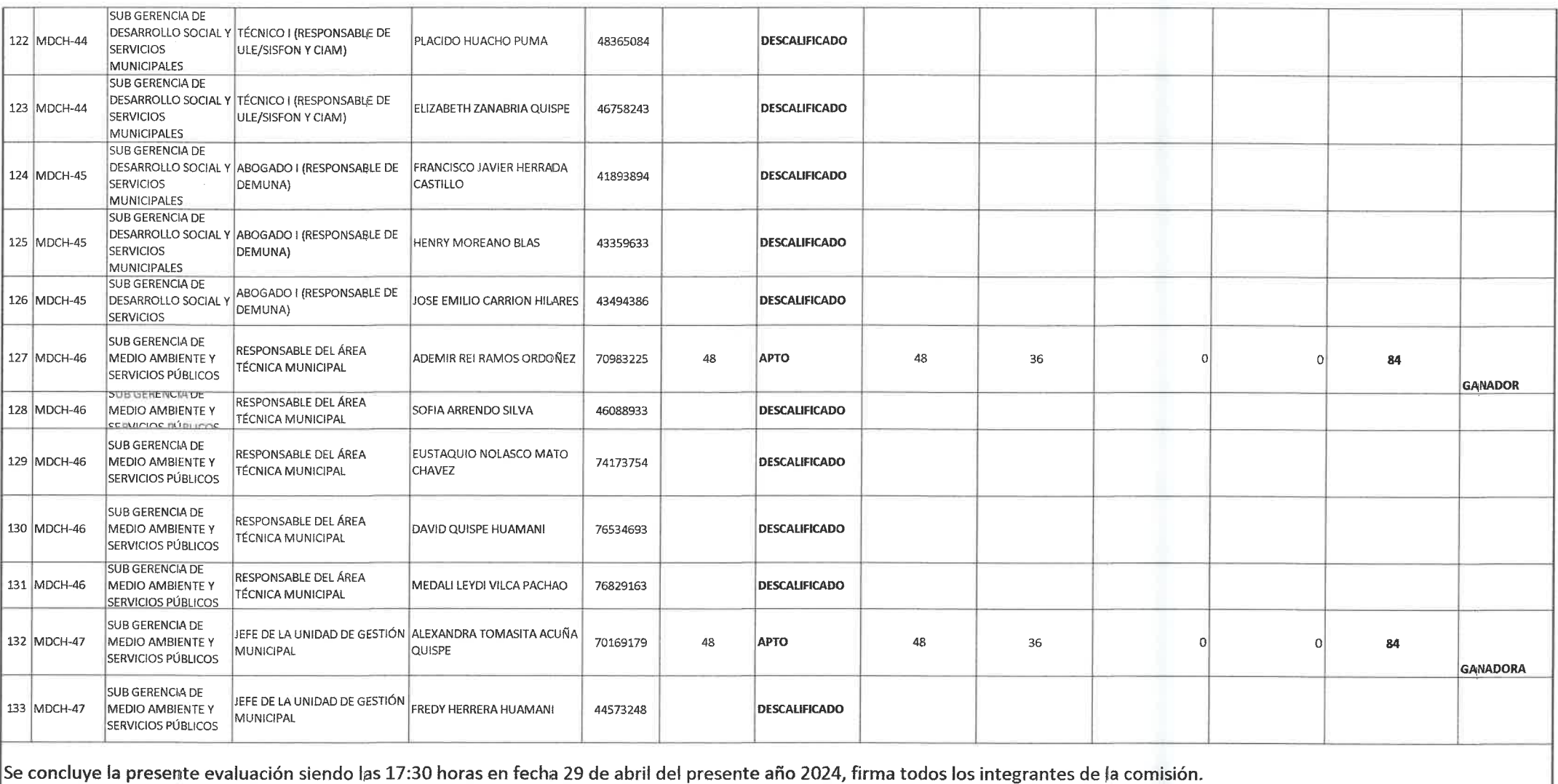

NOTA MAPORTANTE LOS GANADORES, DEBERAN PRESENTARSE EN LA OFICINA DE RECURSOS HUMANOS EL DIA 02 DE MAYO DEL PRESENTE AÑO 2024.

MONTENDAD DISTATAL DE CHALIMIANINGHO

 $\mathcal{A}=\mathcal{A}$ 

**EARCRAIDAD DISERTAL DE CHALLER ACADEMY**<br>
COTABAMBAS • APURIMAC<br>
COLORED CONTRACTOR BOSSES<br>
COLORED COPICINA GENERAL Columb Cr CPC Alberto Carole Rosas **COLADWINISTRACIÓN** US.